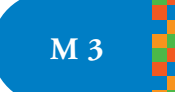

# UNIDAD 3 Potenciación <sup>y</sup> radicación

En el desarrollo de esta unidad vas a continuar con el estudio de dos operaciones que son inversas entre sí: la potenciación y la radicación. Avanzarás en la resolución de las operaciones con diferentes clases de números y aplicarás sus propiedades para resolver distintos problemas.

En el caso de contar con una calculadora podrás hacer los cálculos más rápidamente.

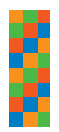

Para poder empezar a trabajar este tema, es preciso que revises lo que ya sabés sobre la potenciación de números naturales y de números racionales. Podés releer los contenidos de la unidad 3 del CUADERNO DE ESTUDIO 2. Si no trabajaste antes con ese material, el docente te indicará qué actividades realizar antes de comenzar esta unidad.

### TEMA 1: POTENCIACIÓN: OPERACIONES COMBINADAS Y PROPIEDADES

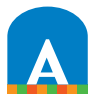

## 1. Potencias con exponente natural

En esta primera actividad vas a trabajar con la idea más elemental de la potenciación. Se trata de multiplicar sucesiva y repetidamente un número racional una cantidad determinada de veces.

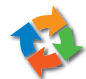

**a)** Leé la siguiente información y luego resolvé las consignas que siguen.

Un árbol genealógico es un esquema en forma de árbol que muestra las relaciones de parentesco entre distintas generaciones de una familia. A partir de un diagrama arbolar como el siguiente, es posible calcular la cantidad de parientes que corresponden a una persona.

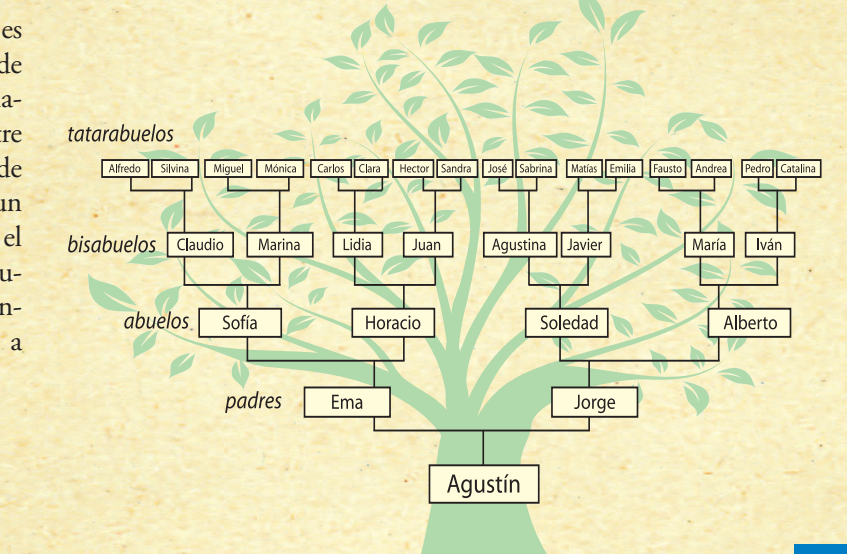

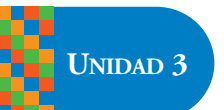

**1.** Discutí con tus compañeros qué operación matemática permite averiguar cuál es la cantidad de personas que corresponden a cada uno de los grados de parentesco indicados hasta llegar a tatarabuelo. Entonces, ¿cuántos tatarabuelos tiene una persona?

**2.** Escriban las conclusiones en sus carpetas.

**b)** Compará tus conclusiones con la información que presenta el siguiente texto.

Ya sabés que, por ejemplo, en lugar de escribir  $3.3.3.3$  se puede escribir  $3<sup>4</sup>$  que se lee tres elevado a la cuarta potencia o bien tres a la cuarta. Del mismo modo, el número de abuelos resulta de elevar al cuadrado el número de padres, es decir que cada persona tiene  $2^2 = 4$  abuelos y  $2^4$  = 16 tatarabuelos.

*Cuando se calcula una potencia, el número que se multiplica reiteradamente se llama base, el número de veces que se multiplica la base se llama exponente y el resultado de la operación es la potencia.*

*En símbolos*

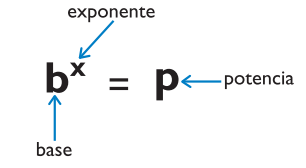

**c)** Para seguir aplicando lo que sabés acerca de la potenciación, vas a trabajar con potencias cuyos exponentes son números naturales, pero las bases son números pertenecientes a diferentes conjuntos numéricos. **1**. Copiá este cuadro en tu carpeta y completalo.

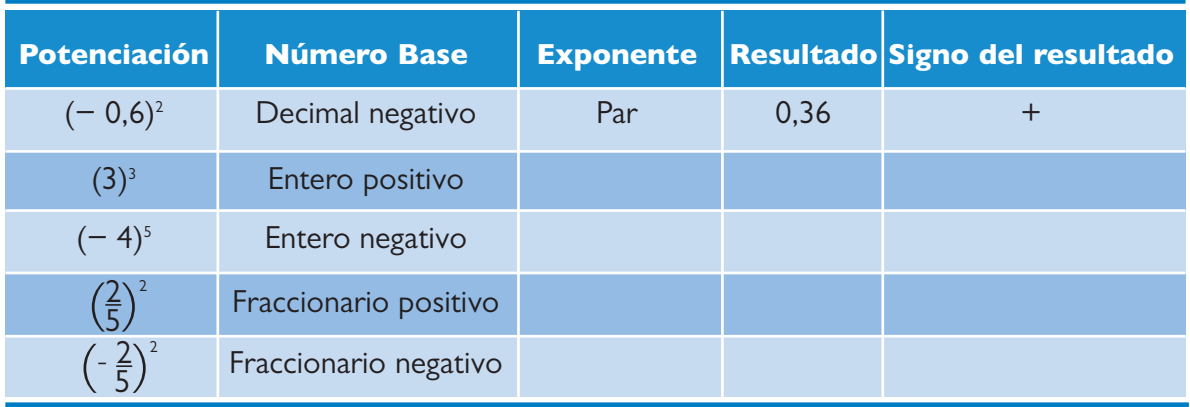

**2.** Inventá otros dos ejemplos de potenciación para las dos últimas filas del cuadro.

**d)** En el cuadro anterior calculaste potencias de números enteros positivos y negativos con exponente par o impar y de números racionales positivos y negativos.

Observá los resultados para responder a estas preguntas:

- **1.** ¿En qué casos los resultados de las potencias con base negativa son positivos?
- **2**. ¿En qué casos los resultados de las potencias con base negativa son negativos?
- **3.** ¿Por qué ocurre eso?
- **4.** Compará tu trabajo con el de tus compañeros.

Del trabajo realizado hasta aquí se puede concluir que para las potencias de números racionales con exponente natural se cumple que:

**Si la base es negativa y el exponente es par, el resultado es positivo. Si la base es negativa y el exponente es impar, el resultado es negativo.**

Tené presente que las conclusiones obtenidas anteriormente son válidas para exponentes pares o impares, pero no para el caso del 0 (estudiarás este caso especial en la actividad **6** de esta unidad).

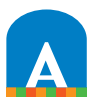

# 2. Operaciones combinadas

En la próxima actividad encontrarás operaciones combinadas que incluyen la potenciación.

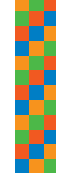

*Para poder resolver cálculos que emplean más de una operación tenés que retomar el estudio del orden* jerárquico de las operaciones que ya viste en la unidad 1 del CUADERNO DE ESTUDIO 1 y en la unidad 3 del *CUADERNO DE ESTUDIO 2. Allí se indica cómo proceder cuando tenés que resolver operaciones combinadas.* Consultá con tu docente si es necesario que recurras a esos Cuadernos antes de comenzar con la siguien*te actividad.*

**a)** Analizá los siguientes cálculos, resolvelos y luego explicá brevemente el orden en el que los hiciste y qué función cumplen los paréntesis.

**1.**  $6 + 2^3$ .  $5 =$ **2.**  $(6 + 2^3)$ . 5 = **3.**  $(6 + 2)^3$ . 5 = **4.**  $6^2 + 2 \cdot 5^3 =$ **5.**  $(0.4^2 + 2.1)$ .  $4 + 1000 =$ **6.**  $(0.4 + 2.1)^2$ .  $4^2 + 1000 =$  **b)** El siguiente cuadro sintetiza cómo se resuelven las operaciones combinadas, incluida la potenciación, según el orden jerárquico de las operaciones. Leelo para constatar los procedimientos que realizaste y revisar tus cálculos anteriores.

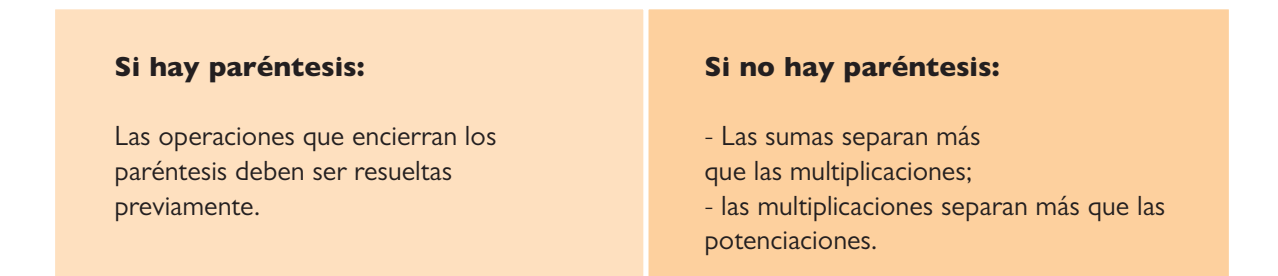

En la actividad que sigue vas a profundizar en el análisis de las propiedades de la potenciación que ya iniciaste en la unidad **3** del CUADERNOS DE ESTUDIO **2**.

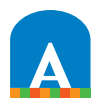

# 3. Exploración de las propiedades en la potenciación

La siguiente es una actividad de exploración.

**a)** Si disponés de una calculadora, confeccioná en tu carpeta una tabla donde aparezcan los exponentes (de 1 a 7) y las bases (de 1 a 10). Completá cada celda de la tabla con el resultado de cada operación.

**b)** Si no disponés de una calculadora vas a trabajar con la tabla de potencias ya confeccionada que se presenta a continuación.

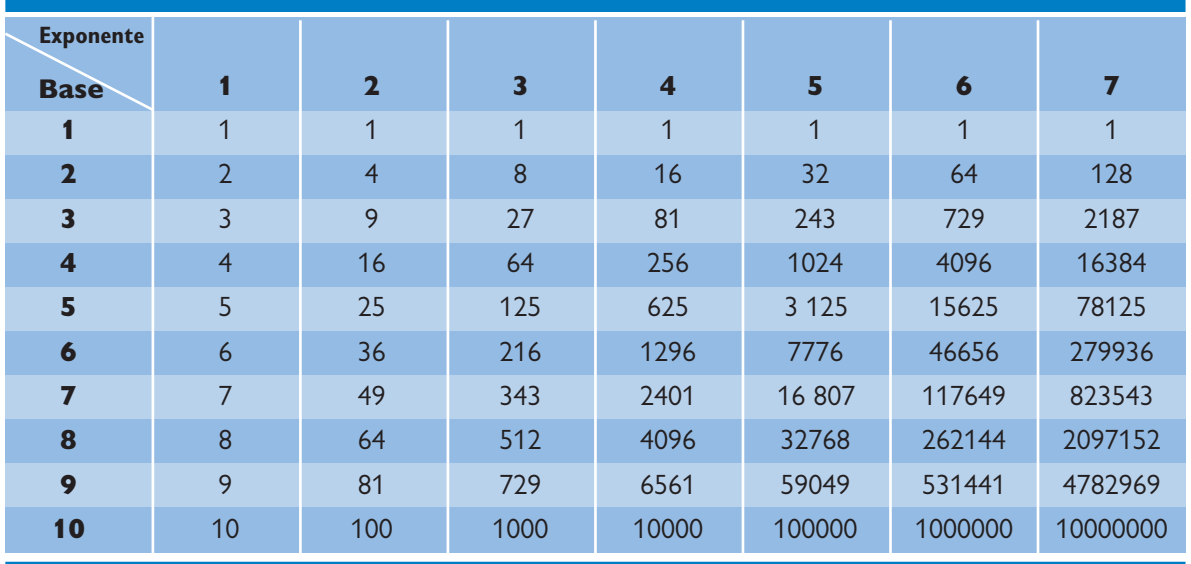

**c)** Observá la tabla para responder por escrito a las siguientes preguntas:

**1.** ¿Por qué las sucesivas potencias de 1 dan como resultado 1?

**2.** ¿Por qué la primera potencia de cualquier base da por resultado la base?

**3.** ¿7<sup>2</sup> es lo mismo que 2<sup>7</sup>? ¿Por qué? La respuesta a esta pregunta, ¿permite asegurar que la potenciación no es una operación conmutativa? ¿Por qué?

**4.** Para averiguar si la potenciación es asociativa o no, resolvé paso a paso según indican los paréntesis, por ejemplo  $(4^3)^2$ , y fijate si da lo mismo que  $4^{3^2}$ . ¿Qué conclusión sacás?

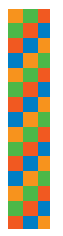

*Esta actividad que realizaste te fue presentada como una actividad de exploración y es muy importante en* Matemática. Al responder a las preguntas, a partir de la observación y del análisis de los datos del cuadro, fuiste verificando algunas de las propiedades de la potenciación. Enfrentar una situación problemática y tratar de resolverla, pone a prueba los conocimientos que tenés, te lleva a probar, a volver a intentarlo, y, a veces, a equivocarte. También puede suceder que a tus compañeros o a vos mismo se les ocurran diferentes modos de resolverla. Este proceso es parte del aprendizaje y te ayudará a comprender mejor cada uno de los temas que estudies.

Como conclusión de la actividad exploratoria que realizaste es conveniente puntualizar que:

**I.** La potenciación no es una operación conmutativa.

**II.** La potenciación no es una operación asociativa.

En ambos casos un contraejemplo es suficiente para mostrar que estas propiedades no son válidas para la operación potenciación.

En la unidad **3** del CUADERNO DE ESTUDIO **2** viste la importancia del uso de un contraejemplo cuando se trata de afirmar que una propiedad no es válida en cierto ámbito. Por ejemplo: la adición es conmutativa porque  $a + b = b + a$ ; la multiplicación es conmutativa porque  $\mathbf{a} \cdot \mathbf{b} = \mathbf{b} \cdot \mathbf{a}$ ; en cambio, la división no es conmutativa porque un contraejemplo como $\frac{2}{3} \neq \frac{3}{2}$ pone en evidencia esa no validez y es suficiente para generalizar que en la división *a* ≠ *b b a*

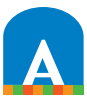

# 4. Producto de potencias de igual base

Para seguir estudiando las propiedades de la potenciación vas a analizar qué ocurre en el siguiente caso.

**a)** Calculá los siguientes productos de potencias.

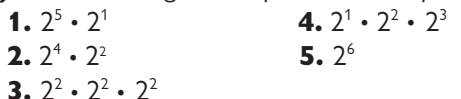

Habrás podido observar que todas estas expresiones son productos de potencias de la misma base y que todas conducen a una misma potencia:  $2<sup>6</sup>$ .

En todos los casos, el exponente 6 es la suma de los exponentes de los factores.

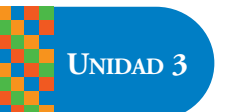

**b)** Copiá el siguiente cuadro en tu carpeta y completalo según la forma de trabajo que se desarrolla en la primera fila. Al completar cada una de las columnas del cuadro irás desarrollando paso a paso, el procedimiento para multiplicar potencias de igual base.

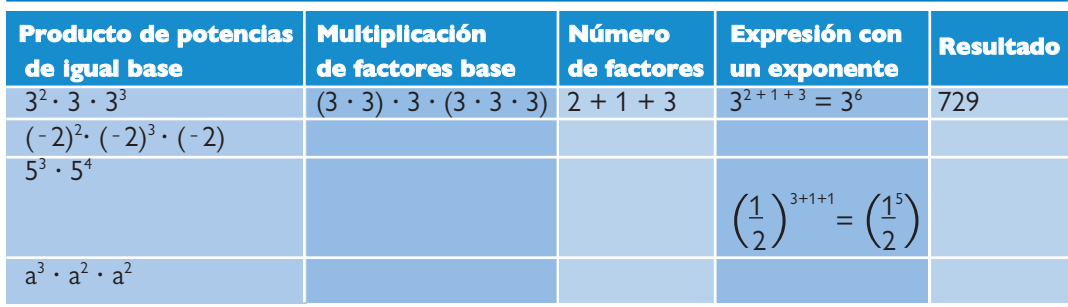

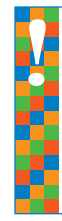

### *Propiedad de la potenciación:*

*Cuando se multiplican dos o más potencias de igual base el resultado es una potencia de la misma base con un exponente que es la suma de los exponentes de los factores. En símbolos:*  $a^x \cdot a^y \cdot a^z = a^{x+y+z}$ 

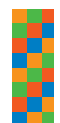

Si prestás atención, verás que al calcular el producto de potencias de la misma base, comenzaste por realizar *experiencias con números en casos particulares y posteriormente pasaste a un razonamiento más abstracto,con* letras y números. Esta tarea te permitirá abrir una vía al proceso de construcción de las generalizaciones.

En la actividad que sigue vas a retomar el estudio del cociente de potencias de igual base, para conocer más propiedades de la potenciación.

# 5. Cociente de potencias de igual base

Vas a resolver algunas divisiones entre potencias que tienen la misma base, tal como lo hiciste en la actividad anterior con la multiplicación.

**a)** Copiá, en tu carpeta, el cuadro que aparece a continuación. Completalo según la forma de trabajo de las primeras filas.

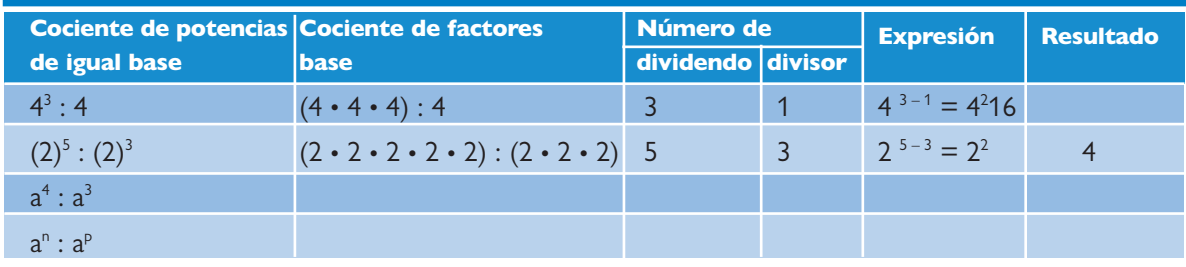

*Después de haber seguido este procedimiento, podés comprender otra propiedad de la potenciación. Cuando se dividen dos potencias de igual base el resultado es una potencia de la misma base con un exponente que es la diferencia entre los exponentes de las potencias del dividendo y del divisor. En símbolos:*  $\mathbf{a}^x$  *:*  $\mathbf{a}^y$  =  $\mathbf{a}^{x-y}$ . *.*

Ya sabés cómo hallar la potencia de un número entero o fraccionario cuando el exponente es positivo. En la actividad que sigue, analizarás otra propiedad al encontrar las potencias con exponente cero.

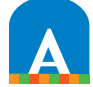

# 6. Potencias con exponente cero

En esta actividad vas a aplicar lo que aprendiste sobre el cálculo de un cociente de potencias que tienen la misma base.

**a)** Resolvé:

**1.** 
$$
5^5 : 5^2 =
$$
  
\n**11.**  $(-\frac{2}{5})^4 : (-\frac{2}{5})^3 =$   
\n**111.**  $(\frac{1}{3})^4 : (\frac{1}{3})^2 =$ 

**1.** Considerá la división  $2^3$  :  $2^3$ . Resolvé la operación escribiendo el dividendo y el divisor como producto de factores 2.

**2.** ¿Cuál es el resultado de **23 : 23** ?

**3.** Siguiendo la regla del cociente de potencias de igual base, ¿cuál es el exponente para: **23 : 23** ?

**b)** Copiá el cuadro que sigue en tu carpeta. Completalo según la forma de trabajo de las primeras filas. Incluí un ejemplo en la tercera fila.

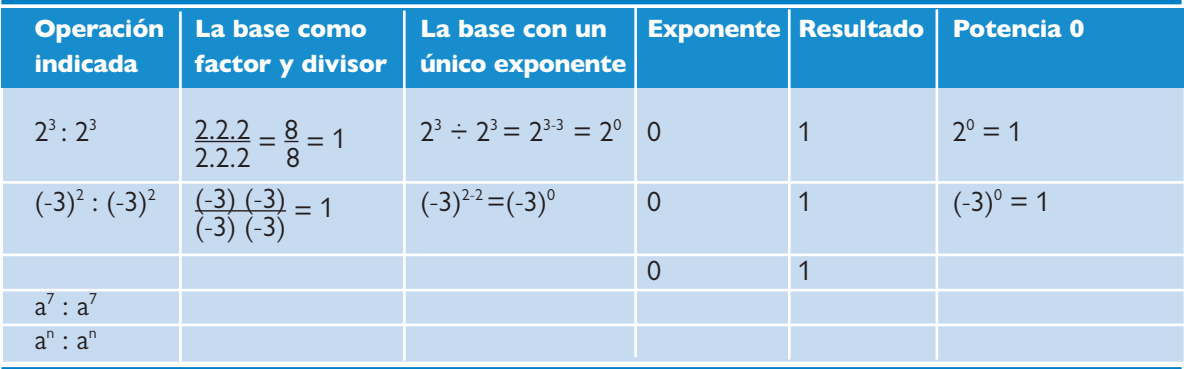

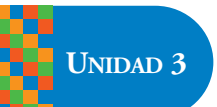

Habrás observado que para cualquier base positiva o negativa la potencia de exponente 0 vale 1.

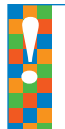

La potencia de cualquier número distinto de cero y exponente cero es uno. En símbolos:  $a^0 = 1$  con  $a \uparrow 0$ .

Ahora bien, elevar el número **0** a cualquier potencia natural es obtener como resultado 0 porque se trata de multiplicar **n veces 0.** ¿Puede existir la potencia 00 ? Si existiera la potencia nula de cero, vale decir 0º, tendría que ser 0 como lo es para toda potencia de base 0; pero también el resultado tendría que ser 1, como lo es para toda potencia de exponente 0. Por lo tanto, nos enfrentamos a una imposibilidad: no se puede definir 0<sup>°</sup> sin quebrar las reglas anteriores.

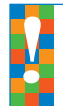

*La potencia 0 de base 0, es decir 00 carece de sentido, no está definida.*

En la actividad siguiente realizarás el esfuerzo de trabajar algebraicamente. Esta tarea implica operar con igualdades donde los números se representan con letras.

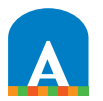

# 7. Otras propiedades de la potenciación

En esta actividad se trata de demostrar cómo se calcula la multiplicación de potencias de igual exponente, es decir, de encontrar la forma de calcular la potencia enésima del producto de los números **a** y **b**, en símbolos: **(a . b) n** , a partir de las verdades seguras que ya conocés.

**a)** Copiá el siguiente cuadro y completá la columna *Porque se aplica* con la definición o la propiedad que corresponda.

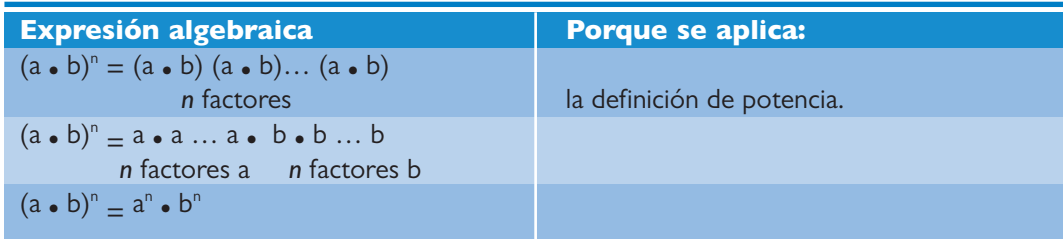

Observando la tabla se ve que en la primera columna hay una serie de expresiones simbólicas. En la segunda columna se debe mencionar los fundamentos que se aplican para el pasaje de una expresión a la de más abajo. De este modo, en la segunda fila de la tabla, la agrupación de factores se deduce de la primera fila por aplicación de la *conmutatividad del producto*. La expresión de la tercera fila resulta de la segunda por aplicación de la *definición de potencia*.

Como consecuencia de seguir el encadenamiento de las deducciones escritas en el cuadro, vale decir, *de seguir un proceso de demostración*, se obtiene como resultado de la identidad **(a . b) <sup>n</sup> = an . b**. Esa identidad es la expresión simbólica de la propiedad distributiva de la potenciación con respecto al producto.

En ese caso, las letras pueden representar cualquier número de un conjunto y su uso permite demostrar la generalización de ciertas propiedades para todos los elementos del conjunto.

Cuando en Matemática se trata de demostrar algo, es necesario establecer una cadena de deducciones que permita llegar a una conclusión segura a partir de otras verdades seguras que fueron establecidas o probadas previamente.

### TEMA 2: RADICACIÓN

Hasta aquí trabajaste con potencias. Por ser una operación no conmutativa, la potenciación tiene dos operaciones inversas. En este tema trabajarás sobre una de ellas: la radicación. Esta operación permite encontrar la base cuando se conoce una potencia y el exponente.

# 8. Cuadrados perfectos

**a)** Calculá los cuadrados de los números que figuran en la primera fila; copiá la tabla en tu carpeta y completala.

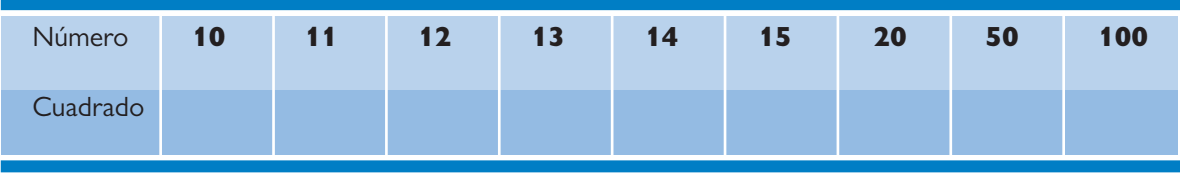

Recordá que el área de un cuadrado se encuentra calculando el cuadrado de la medida del lado. Por eso los números de esta tabla dan las áreas de los cuadrados cuyos lados tienen como medida los números dados.

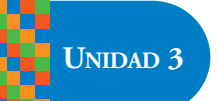

**b)** Elegí dos columnas de la tabla y dibujá en papel cuadriculado o milimetrado, los cuadrados cuyos lados midan lo que indica la primera fila y las áreas, el correspondiente valor, en la segunda. No olvides indicar qué unidades usaste para el lado y cuál corresponde al área.

Por tratarse de cuadrados perfectos podés dibujar las figuras de modo de hacer coincidir exactamente los lados con las líneas del papel que indican la unidad (cm o mm) que elegiste para medir.

**c)** Los números de la segunda fila de la tabla que completaste en la consigna **a** son ejemplos de números cuadrados. Escribí cinco ejemplos de números enteros que no sean cuadrados.

# 9. Radicación en los números racionales

En esta actividad trabajarás con otros números que no son cuadrados perfectos.

**a)** Comenzá leyendo este texto:

Si se toma como punto de partida un número y se le aplica una operación se llega a un resultado. Se puede volver al número inicial partiendo del resultado final aplicándole la operación inversa. Por ejemplo, aplicando la división como operación inversa de la multiplicación;  $4 \times 12$ y partiendo del resultado final  $12 \rightarrow 3 \rightarrow 4$ .

Del mismo modo, en la operación potenciación, conociendo dos de los tres elementos —base, exponente y potencia— se puede calcular el tercero. Cuando se da el resultado de la operación efectuada y se buscan los números con que se operó se está realizando la operación inversa.

$$
4 \cdot 4 = 4^2 = 16 \text{ y } \sqrt{16} = 4.
$$

Dicho de otro modo, aplicar a un número la operación raíz cuadrada consiste en encontrar los dos factores iguales que dan como producto ese número.

$$
(-4) \cdot (-4)
$$
 también da 16 y  $\sqrt{16} = \pm 4$ .

**b)** Copiá el cuadro siguiente y completalo siguiendo el modelo de la primera fila. La **x** señala el número que se busca en cada caso.

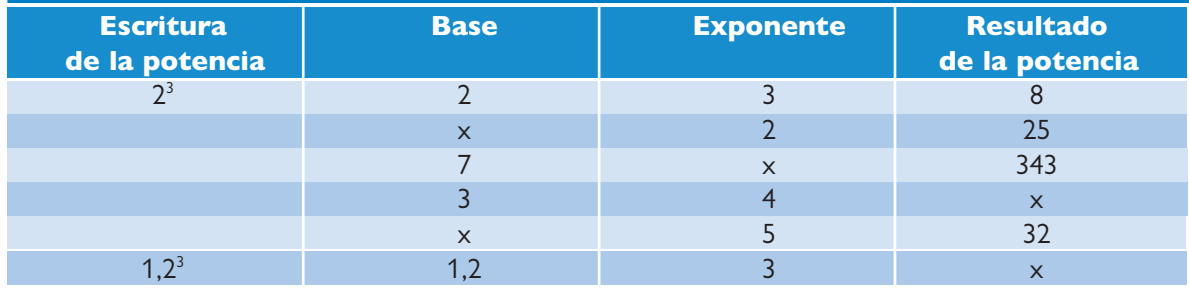

La operación que permite encontrar las respuestas de la segunda columna, o sea la base correspondiente en cada caso, es la **radicación**.

*La raíz cuadrada es la operación inversa de elevar al cuadrado y se indica con el signo* **√** *.*

Por convención el índice 2 no se escribe, por lo tanto, la raíz cuadrada queda expresada por el signo radical.

En cambio, en la expresión  $\sqrt[3]{8} = 2$ ,

8 es el radicando, 3 es el índice y 2 es la raíz.

En este caso y en todos los casos diferentes de 2, es necesario indicar el índice. El signo radical n **√**a se lee raíz enésima de a o bien raíz de índice n de a.

La raíz enésima de un número es la operación inversa de elevar a la potencia enésima y se indica *con el signo* **<sup>n</sup> √** *.*

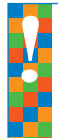

*La raíz enésima de un número a es el número b si la potencia enésima de b es a. En símbolos:*  $\sqrt[n]{a} = b$  *si*  $b^n = a$ .

Para los números que no son cuadrados perfectos se puede encontrar una raíz cuadrada aproximada.

Por ejemplo: si lo que buscamos es la **√42**, es decir, el lado de un cuadrado cuya área sea 42 unidades cuadradas, no hay ningún número entero que elevado al cuadrado dé 42, ya que: **62 = 36** y **72 = 49**. Por lo tanto como 36 < 42 < 49 es 6 < **√**42 < 7. De este modo, no se obtiene un valor exacto de la **√**42, pero sí aproximado. Si tenés oportunidad de usar una calculadora podés encontrar que 6,3 < **√**42 < 6,4 y seguir aproximando.

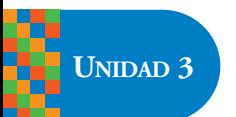

**b)** Resolvé en tu carpeta completando los espacios en blanco como se muestra en el primer ejemplo:

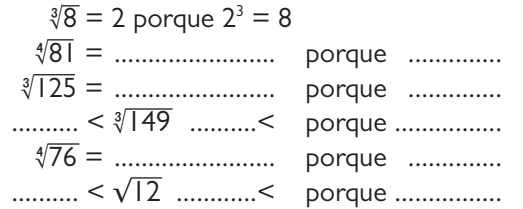

**c)** Resolvé en tu carpeta el cálculo de la raíz cuadrada del número racional  $\frac{25}{100}$ Tené en cuenta que podés aplicar la propiedad distributiva de la radicación haciendo: √25 ÷100 100

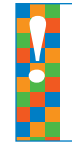

*La raíz cuadrada de un número fraccionario es el número racional que tiene como numerador la raíz cuadrada del numerador y como denominador la raíz cuadrada del denominador.*

**d)** Calculá las siguientes raíces, escribí el resultado como fracción y como expresión decimal.

**1.** 
$$
\sqrt{\frac{25}{10.000}} =
$$
  
\n**2.**  $\sqrt{\frac{25}{81}} =$   
\n**3.**  $\sqrt{\frac{8.000}{343}} =$ 

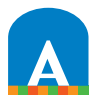

# 10. Propiedades de la radicación

Para estudiar este tema comenzarás por resolver algunas operaciones que te permitirán explorar las propiedades de la radicación.

**a)** Resolvé:

**1.**  $\sqrt{9} \cdot \sqrt{4} =$ 

**2.**  $\sqrt{9} \cdot 4 = \sqrt{36} =$ 

• Si hacés primero el producto de los radicandos y luego la raíz √9 **.** 4= √36, ¿se llega al mismo resultado que calculando cada una de las raíces y multiplicándolas luego entre sí?

**b)** Explorá los siguientes casos y luego respondé a las preguntas.

**1.**  $\sqrt{100} / \sqrt{4} =$ 

**2.**  $\sqrt{\frac{16}{25}}$   $\sqrt{\frac{9}{4}} = \sqrt{\frac{49}{16}}$   $\sqrt{\frac{25}{9}} =$ **3.**  $\sqrt{\frac{49}{16}}$   $\sqrt{\frac{25}{9}}$  =

• ¿Cuáles son los índices de las raíces?

• ¿Es lo mismo hallar las raíces primero y luego el producto que calcular primero el producto de los radicandos y luego la raíz?

• ¿Es lo mismo hallar las raíces primero y luego el cociente que calcular primero el cociente de los radicandos y luego la raíz?

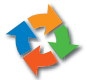

**c)** Si podés, compará tus respuestas con tus compañeros y consulten con el docente. Después de haber resuelto estas operaciones podrás comprender las propiedades de la radicación.

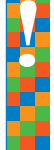

*Cuando se multiplican dos o más raíces cuadradas el resultado es la raíz cuadrada del producto de los radicandos. En símbolos:*  $\sqrt{a} \cdot \sqrt{b} = \sqrt{a \cdot b}$ . *Decimos por ello que la radicación es distributiva con respecto a la multiplicación de los radicandos.*

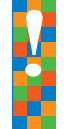

*Cuando se dividen dos raíces cuadradas el resultado es la raíz cuadrada del cociente de los radicandos. En símbolos:*  $\sqrt{a} \div \sqrt{b} = \sqrt{a \div b}$ .

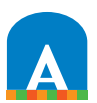

# 11. Para saber lo que sabés

Las siguientes consignas te permitirán aplicar lo que aprendiste en esta unidad. En cada caso y después de resolverlas escribí en tu carpeta las conclusiones.

**a)** Resolvé las siguientes potencias.

**1.**  $0^2$ ,  $0^5$ ,  $0^7$ ,  $0^{10}$ . **2.**  $1^5$ ,  $1^8$ ,  $1^2$ ,  $1^{10}$ . **3.**  $3^1$ ,  $5^1$ ,  $9^1$ ,  $10^1$ . **4.** 2<sup>0</sup>, 3<sup>0</sup>, 8<sup>0</sup>, 10<sup>0</sup>. **5.** 10<sup>1</sup>, 10<sup>2</sup>, 10<sup>3</sup>, 10<sup>4</sup>, 10<sup>5</sup>, 10<sup>6</sup>.

**b)** Consultá la tabla de potencias que construiste en la actividad 1 y escribí los siguientes números como potencias, en más de una forma: 32, 64, y 81.

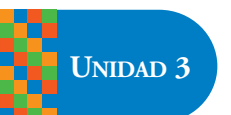

**c)** Escribí como una sola potencia y luego resolvé:

**1.**  $(-3)^4 \cdot 5^4 \cdot (-2)^4 =$ **2.**  $((5)^2)^3 =$ **3.**  $(-3)^2 \cdot (-3)^3 \cdot (-3)^4 =$ **4.**  $(0,2)^3 \cdot (1,5)^3 \cdot (0,7)^3 =$ **5.**  $(-1.5)^2 \cdot (-1.5)^0 \cdot (-1.5)^2 =$ 

**d)** Escribí dos potencias que den como resultado:

**1.** 0 …. **2.** 1 …. **3.** la base.

**e)** Copiá en tu carpeta y completá cada igualdad para hacerla verdadera poniendo los números que correspondan en el lugar de los puntos suspensivos.

**1.** 
$$
2^3 \cdot 3^{3...} = 6^{....}
$$
  
**2.**  $(-0,2)^2 \cdot 4^2 = (......)^2$ .

# Para finalizar

En esta unidad ampliaste tus conocimientos acerca de dos operaciones: la potenciación como operación directa y la radicación, como la operación inversa para hallar la base conociendo el exponente y la potencia.

Aprendiste que hay propiedades que tienen validez en algunas operaciones y no tienen sentido en otras, por ejemplo, que la potenciación y la radicación no son operaciones conmutativas. Esta reflexión es muy importante en cuanto al contenido matemático, pero más aun en cuanto al desarrollo del pensamiento matemático: pudiste ver que un contraejemplo es suficiente para afirmar la no validez de una propiedad y que, en cambio, para afirmar rigurosamente una generalización es necesario recurrir a un proceso de demostración.

La tarea realizada te permitirá aplicar estos conocimientos a otras situaciones para seguir ampliando tus conocimientos matemáticos.

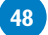

### DESAFÍOS MATEMÁTICOS

# 1. La edad de Florencia

Observá la siguiente situación:

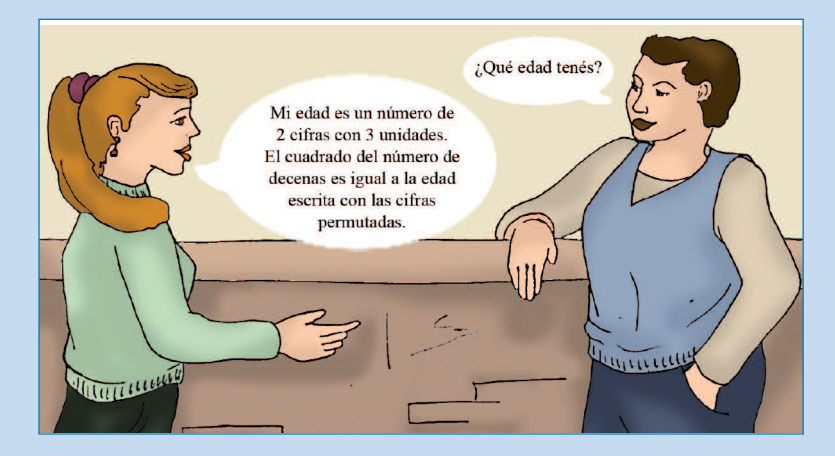

- •Ayudá a Marta a descubrir la edad de Florencia.
- Inventá otros desafíos similares para presentárselos a algún compañero.

# 2. El adivinador

Algunas cuestiones sirven de entretenimiento, pero muestran, al mismo tiempo, el uso de las operaciones matemáticas para simular adivinanzas. Observá este ejemplo:

Se le pide a una persona que escriba el año en que nació, el de una fecha memorable para ella y luego que escriba los números que corresponden a los años transcurridos desde cada uno de estos dos acontecimientos y el presente año. Por último, se le pide que sume los cuatro números.

El adivinador simula pensar profundamente y "adivina" que, si el año en el que se realizó este acertijo fue el 2006, la suma dio 4012; si en un año posterior al 2006 debe añadir dos unidades al 4012 por cada año que transcurra.

¿Podés explicar por qué se cumple esto?

# 3. Un desafío con potencias

Expresá el número 17 como la suma de los cuadrados de tres números enteros, no necesariamente distintos. Hacé lo mismo con el número 36 y con el número 98.